**AutoCAD Crack Free Download**

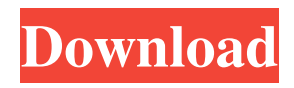

**AutoCAD Crack+ Latest**

AutoCAD LT AutoCAD LT (Autodesk LT) is a free, web-based version of AutoCAD LT. It is licensed for free use for home or business use. AutoCAD LT is limited to AutoCAD, AutoCAD LT, and certain other AutoCAD LT-based applications. It also includes some components of AutoCAD and AutoCAD LT. AutoCAD LT is not intended for professional use, although many professionals use it for prototyping, teaching, and debugging projects. Its underlying technology and software

component libraries are derived from AutoCAD and AutoCAD LT. AutoCAD LT has the following limitations compared to AutoCAD or AutoCAD LT: • No support for all AutoCAD LT command categories, such as Special and Custom. • No design history. • Fewer command and user interface options. • Limited functions for customizing the user interface. • No integrated animation. • No ACIS engine. • No SQLite-based dataset management. • No efficient support for iterative creation of complex drawings. AutoCAD LT-based application elements AutoCAD LT is based on the following elements of AutoCAD and AutoCAD LT: • Application programming interface (API). • Application data container. • Scene repository. • View, which includes viewports, palettes, and views. •

Model. • Materials. • Tools. • Annotations. • Views. • Variables. • Document management. • Animation. • User-defined settings. • Statistics. • Layer management. • Document color management. • Schedule. • Features such as custom menus, interface configuration, documentation, and licensing. AutoCAD LT API The AutoCAD LT API is available in several programming languages, including C#, Java, JavaScript, Visual Basic, Visual C++, VBScript, Python, C++, Ruby, C, and C++. The API is a set of components that enable AutoCAD LT-based applications to interact with the AutoCAD LT system, including the following: • Scene repository and scene objects. • Document and variable data. • Object and

Desktop Metafile (.dwt) [2] is a file format used by AutoCAD, AutoCAD LT and VectorWorks. It has a similar layout to PostScript, and is also supported by several other programs, including InDesign and CorelDraw. DWT files can be converted to PDF using PDFwriter. DWT files are essentially postscript files as they can contain text. Metadata is data about data. It is used for describing an object (e.g., tables, graphs, maps, images, etc.) and is used to store information about the object, e.g. date of creation, author, properties, how to access the object, how to interpret the object. Metadata are stored as XML format and can be directly viewed using the File Info window in Windows Explorer. Multiple

layers are fundamental to CAD. Layers can be used to isolate a part or feature from other layers in the same drawing, and they can be used to create a completely different drawing of that same item. In addition, layers can be used to add additional geometry to a drawing. Solid Modeling (SMD) provides a framework for automating the construction of parts and assemblies from standard AutoCAD, SOLIDWORKS, or Inventor models. This allows users to create "slices" of these assemblies from 3D models using a solids modeling application. This feature is useful for creating parametric parts in Autodesk Inventor. PLANE is a temporary surface, often used to model and view curves and surfaces. The PLANE command can be used with almost any command that

provides or takes coordinates and a plane can be created by simply drawing a perpendicular line to the curve or the surface itself. A plane can be rotated, translated and deleted by using the PLOT command. Sheet Metal is an industrystandard file format for representing drawing objects that can be cut, drilled, punched, bent, formed, and assembled into parts. Sheet metal drawings are used in the manufacture of a variety of products, including vehicles, appliances, and airplanes. Sheet metal is also used in the manufacture of engineering products, including mechanical components, electrical components, and even devices such as controllers, devices, and electronics. SolidWorks is a 3D modeling software application developed by Dassault Systèmes,

a software company headquartered in France and founded in 1981. SolidWorks is used for product development, contract manufacturing, and production planning. Many products manufactured by a1d647c40b

Install the Autodesk Design Suite. Press the Enter key (in the taskbar) to start Autocad. Now you can use Autocad as usual to create a new model, model library or template. You can change and edit all the data which can be saved in the Autocad software as you want. When the work is finished, you can save the file, either in the main folder, which can be a template, or in the folder which you designated. A: In Autocad, right click on File menu and select options then in option dialog box select home tab and in the new window click on symbol manager and tick you want to save on the disk. Click on this symbol image and save it to your desired location. Next press right click on it

## and in the popup menu select properties then in the properties dialog box change the file format to.csv and click ok. The two White House candidates who most represent their parties have spent little time together. It's not the only potential obstacle in President Barack Obama's final year in office. He's turned over most of the heavy lifting to Vice President Joe Biden, who's already a shadow of the vigorous, modernizing politician who made Obama's first run for the White House look so crisp. And the president's chief of staff, Denis McDonough, won't appear on the trail with Biden for a couple of months. In the meantime, aides to Obama, Biden and the other Democratic candidates have tried to fill the void with a schedule that includes visits to college campuses, battleground

## state visits and debates. But on the campaign trail, "there's a void," said Charlie Cook, a veteran Republican political analyst. "That's the one thing that's really missing in the president's final year." The White House has been a constant presence for the president in the past eight years, said Cesar Conda, a political scientist at the University of Southern California. He's been absent so much that, "it's almost hard for people to imagine this president not in the White House." After the president's first inauguration, Conda said, "there were two worlds: the president's world and the press."

B

**What's New in the?**

Incorporate external documents into the

## drawing. Now you can leverage the features

of external design software to use imported design elements or imported drawings into your designs. (video: 3:36 min.) Automatic Xref creation: Save time and effort creating Xrefs that refer to external files. You can generate a network Xref by simply associating a file with a network shape. (video: 2:40 min.) Insert external shapes directly into your drawing. A simple doubleclick creates a network Xref with the shape in the center, with the network paths surrounding it. (video: 2:18 min.) Symbols, images, PDFs, and other files as clip art: Add external symbols and clip art directly into your drawing. It's easy to create and manage clip art using the Clip Art Manager and the Clip Art Toolbar. (video: 1:59 min.) Use PDFs or other files as clip art in your

## drawings. You can create a network with external files by using the Insert Vector Clip Art command. (video: 1:52 min.) Polar coordinate symbols: Synchronize the position of a polar coordinate symbol so it always appears at the same position in drawings. You can quickly adjust the position of the polar coordinate symbol or readjust its position with the Multi Axis Context command. (video: 1:13 min.) Contour lines: Use the ContourLines command to create topographical surfaces like contour lines, profiles, or ground plans. You can draw, edit, and combine contour lines into one or more objects. (video: 1:58 min.) Landscape drawing tools: Use the LandscapeDraw command to quickly create landscape drawing tools. The LandscapeDraw command,

LandscapeTemplate, LandscapeCylinder, LandscapeSphere, and LandscapeTeardrop commands let you create three-dimensional views of the landscape. (video: 2:50 min.) Spatial views: Spatial views let you change your view and location with one command. Edit3D: Edit3D displays 3D drawing properties, including material settings. Annotation creation: Use the AnnotationTool to draw, annotate, and edit annotations. With the Annotation tool, you can draw freehand, create shapes, and create custom labels for your drawing. Draw an

-Windows 10, Windows 8.1 or Windows 7 -DVD-ROM drive -1 GB RAM -800 MB available disk space -DirectX 9.0c compliant hardware -OpenGL 2.0 or later -Internet Explorer 8.0 or later -Internet Explorer 11 requires either: -Internet Explorer 11 OS requirement -Internet Explorer 11 minimum graphics requirements -Internet Explorer 11 for Windows 8.1/ Windows 7 -1024